#### EFFICACIA DELLA SOLUZIONE:

Il sistema informatizzato, rispetto alla modulistica cartacea (più difficilmente reperibile e con più passaggi burocratici) ha permesso di aumentare le segnalazioni annue del 500%, cioè da circa 40 a 200/anno. Questo ha facilitato l'attività di Valutazione dei Rischi ed ha incrementato il numero di azioni di Sicurezza sul campo, anche di manutenzione preventiva.

#### FATTORI DI SUCCESSO:

Relativa semplicità ed economicità per la realizzazione se si hanno risorse interne. Ma il principale fattore di successo è la PARTECIPAZIONE ATTIVA di tutto il personale.

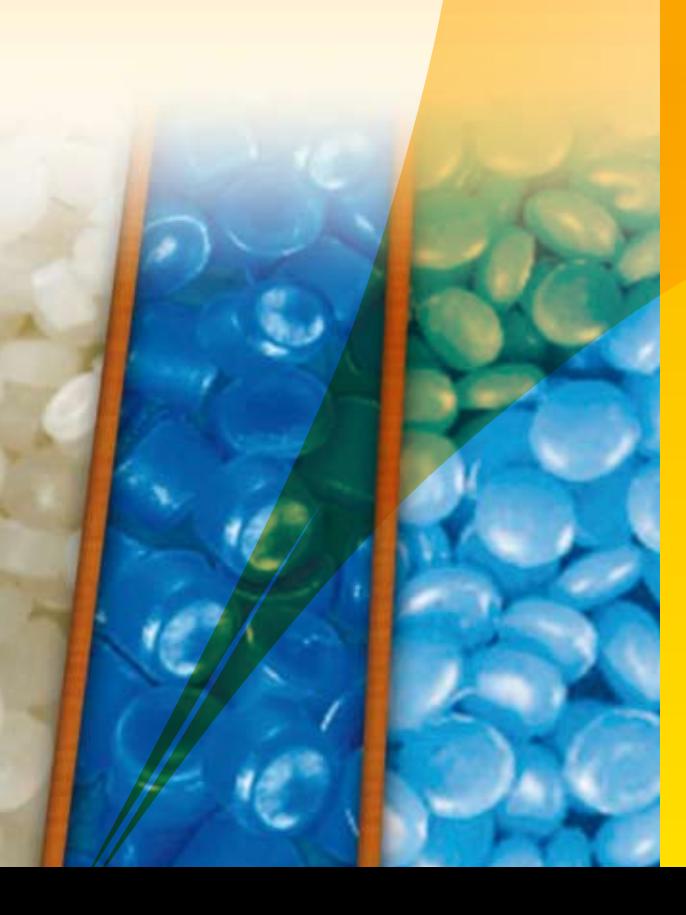

#### INEOS MANUFACTURING ITALIA S.P.A.

Via Piave, 6 57013 Rosignano Solvay (LI) Tel. 0586 722111 - Fax 0586 722817 **www.ineos.com david.marsili@ineos.com**

#### PROVINCIA DI LIVORNO SVILUPPO SRL

Piazza del Municipio, 4 57123 Livorno Tel. 0586 257240 - Fax 0586 257359 **www.plis.it provincia.sviluppo@provincia.livorno.it**

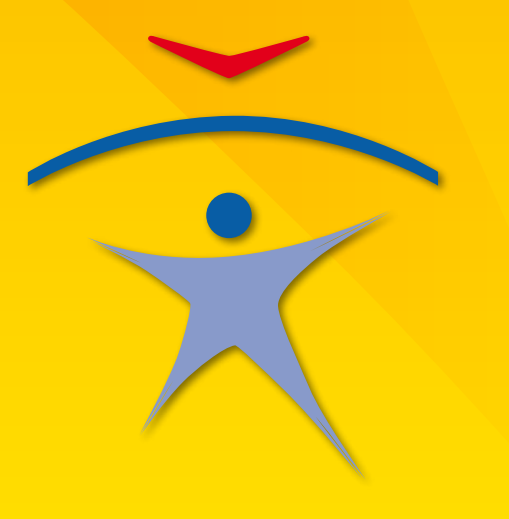

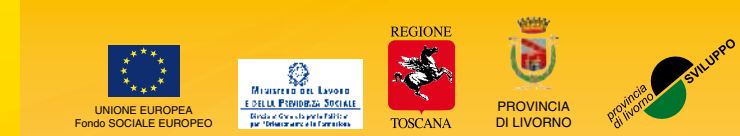

O. Debatte srl - Livorno

# LE BUONE LE BUONE PRATICHE: PRATICHE: RIFERIMENTI UTILI UN CASO CONCRETO UN CASO CONCRETO

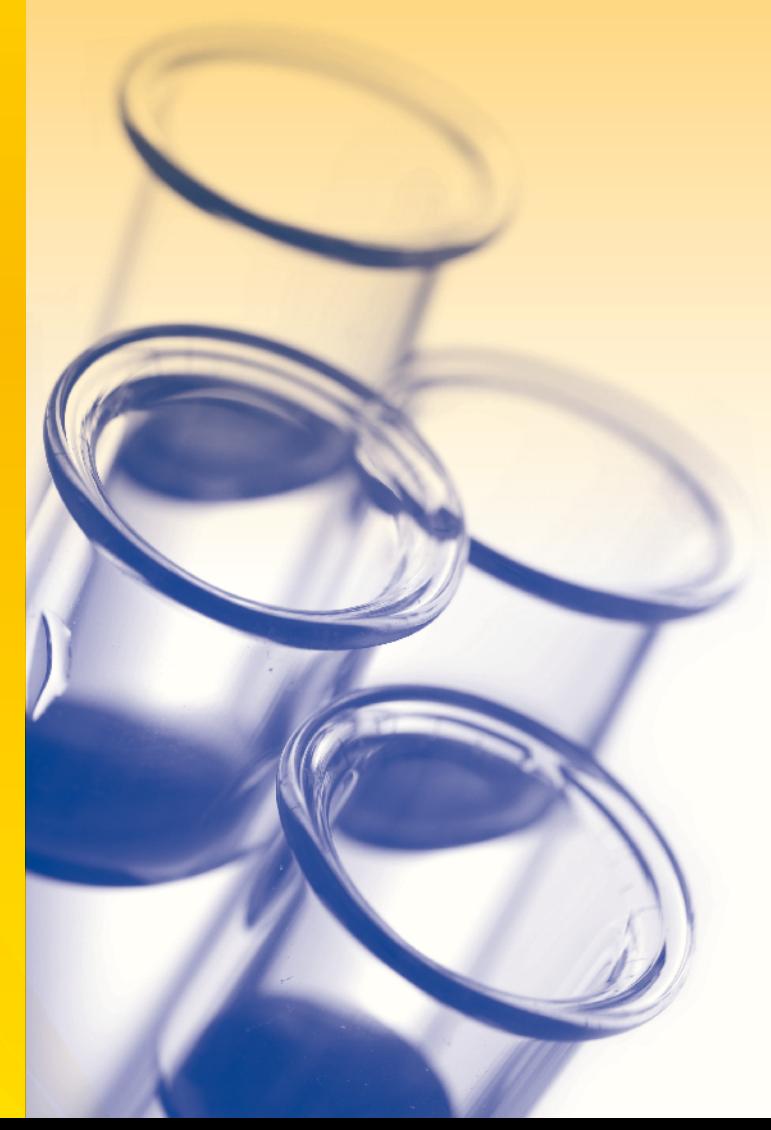

#### Il "Programma Sicurezza sul Lavoro" della Provincia di Livorno

Dal 2003 Provincia di Livorno Sviluppo Srl gestisce in convenzione con la Provincia di Livorno il programma "**Sicurezza sul Lavoro**" finanziato dal Fondo Sociale Europeo. Il progetto coinvolge gli organismi preposti alla tutela e alla vigilanza della sicurezza sul lavoro, in stretto raccordo con le parti sociali, e conduce una strategia di azione finalizzata al miglioramento delle condizioni di lavoro. All'interno di tale progetto, e in collaborazione con il "Tavolo di Lavoro Permanente", sono in corso di realizzazione attività di aggiornamento e informative rivolte ai lavoratori, alle aziende, alle scuole e agli addetti ai servizi di sicurezza e salute nei luoghi di lavoro. Tra queste iniziative è prevista annualmente l'opportunità per le aziende del territorio di distinguersi con esempi di buone pratiche nei luoghi di lavoro sul tema proposto dall'Agenzia Europea per la Sicurezza e Salute sul lavoro di Bilbao, che per il biennio 2010/2011 è la manutenzione.

# Cosa sono le "BUONE PRATICHE"?

Le buone pratiche sono soluzioni attuate – non teoriche o ipotetiche – finalizzate a promuovere la gestione effettiva dei rischi per la sicurezza e la salute sul luogo di lavoro all'interno delle aziende. Per essere definita "buona" una pratica deve:

- **•** apportare un miglioramento delle condizioni generali di lavoro;
- **•** promuovere attivamente la sicurezza, la salute e l'efficienza;
- **•** concentrarsi sull'eliminazione o sulla prevenzione del rischio alla fonte;
- **•** determinare un beneficio identificabile e permanente;
- **•** soddisfare i requisiti previsti per legge nello Stato membro in cui l'esempio si colloca e possibilmente superare gli standard minimi:
- **•** prevedere un approccio partecipativo tra datori di lavoro e lavoratori;
- **•** avere il sostegno incondizionato del direttivo;
- **•** essere chiaramente identificabile come l'iniziativa che ha permesso di ridurre il rischio.

## **UN CASO CONCRETO:**

L'azienda INEOS MANUFACTURING ITALIA S.P.A. (Rosignano Solvay – LI) ha adottato una soluzione per "l'identificazione delle situazioni di pericolo generate da attività di conduzione e manutenzione, e loro gestione" dal titolo:

"**Sistema informatizzato per la segnalazione e il follow-up di situazioni pericolose**".

### **PROBLEMATICA:**

Spesso, nei luoghi di lavoro, vengono osservate dai lavoratori situazioni di potenziale rischio per la sicurezza, ma non sempre i lavoratori stessi hanno i mezzi per poter segnalare queste situazioni e portarle all'attenzione dei livelli manageriali, al fine della loro gestione.

#### Soluzione Individuata:

L'azienda ha messo a punto da alcuni anni un sistema informatizzato su base Access per permettere a chiunque, nei luoghi di lavoro, attraverso i PC aziendali, di segnalare situazioni potenziali o contingenti di pericolo. Il Sistema si occupa di mandare una mail ai responsabili aziendali e al RLS, in modo che possano essere messe in atto con efficacia e puntualità, azioni correttive o preventive.

### Come funziona:

#### 1. **INSERIMENTO DATI:**

Chiunque, in azienda, da qualsiasi PC, può entrare nel sistema Access ed effettuare una segnalazione:

- Ambientale
- Di sicurezza
- 2. L'autore inserisce la descrizione, le azioni immediate e le proposte.
- 3. Il programma invia automaticamente una mail a tutto il management e al RLS sotto forma di "snapshot" (con lo strumento Snapshot è possibile copiare tutto il contenuto selezionato - testo, immagini o entrambi - negli appunti o in un'altra applicazione. Il testo e la grafica vengono copiati come immagine).
- 4. Un responsabile di Reparto, o un membro del Servizio Prevenzione e Protezione (SPP) incaricato, inserisce alcune azioni correttive, con un incaricato e una data di scadenza.
- 5. In qualsiasi momento, chiunque, può verificare lo status delle azioni, ed elaborare anche una statistica aggregata.
- 6. Mensilmente il SPP invia un report che riassume i dati salienti del mese ed i dati sulla distribuzione per aree delle schede.

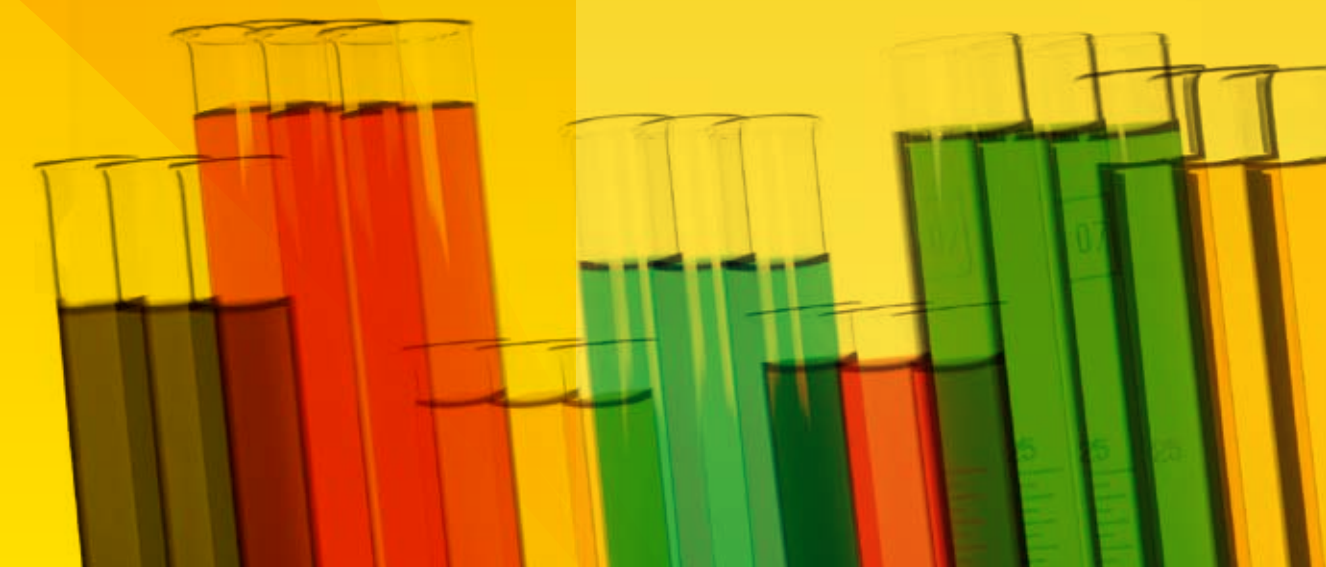